# **I2C-CNT2 HS 2-fach 8-Bit-Zähler für Hutschiene (Art.#1828)**

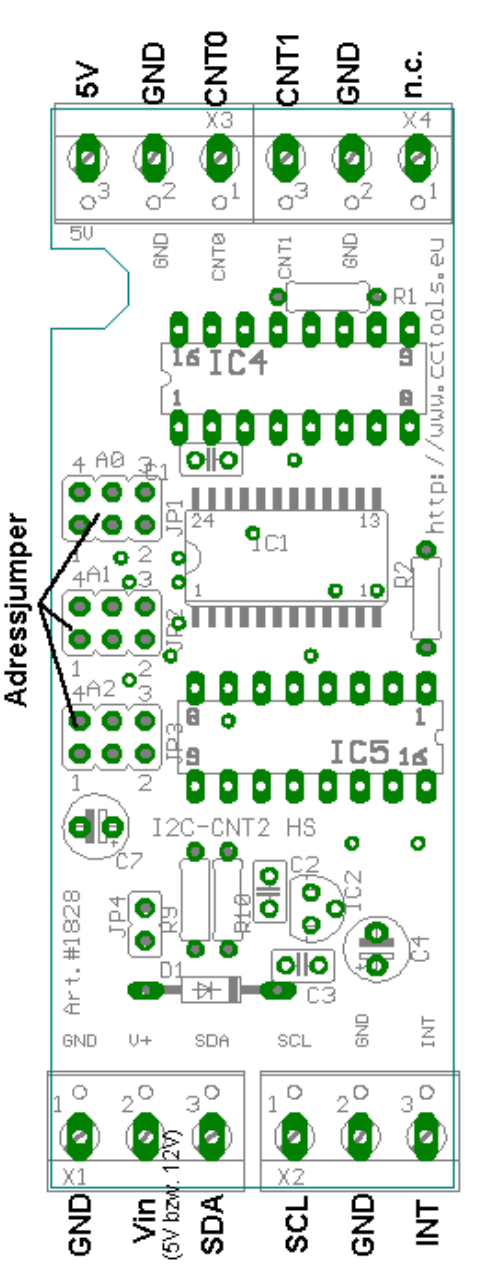

Betriebsspannung: +5V ohne Option R Betriebsspannung: +12V (9 bis 15V) mit Option R Stromaufnahme: ca. 10mA Max. Belastung des 5V Ausgangs: 80mA (nur Option R)

Mit Hilfe des I2C-CNT2 HS können Zählimpulse von zwei Signalquellen über den I²C-Bus erfaßt werden. Pro Zählereingang wird ein 8-Bit-Zähler verwendet. Die Zählerstände werden über den 16Bit-Portexoander MAX7311 gelesen, wobei das Low-Byte dem Eingang CNT0 entspricht und das High-Byte dem Eingang CNT1.

Die Signalquelle wird an den Anschluß CNT0 bzw. CNT1 angeschlossen. Diese kann entweder einen TTL-Pegel (5V) besitzen oder aus einem Open-Collector-Kontakt gegen GND bestehen. Am Eingang befindet sich ein 10kΩ Pull-Up-Widerstand. Der Zähler zählt bei jeder Low-Flanke am CNT-Eingang um eins weiter. Die max. erfaßbare Zählerfrequenz hängt in erster Linie von der Abfragegeschwindigkeit am I²C-Bus ab.

Eine Änderung des Zählerstands bei einem der beiden Eingänge wird durch einen Interrupt-Ausgang signalisiert. Somit muß der Baustein nur bei einer Änderung abgefragt werden.

Die Platine ist für den Einbau in Hutschienengehäuse mit 2TE konzipiert.

# Adressen:

Die Adressen werden über die drei Adressleitungen AD0, AD1, AD2 am MAX7311 eingestellt.

Dabei gibt es vier verschiedene Zustände an einem Adresseingang. (Quads)

Somit sind  $4<sup>3</sup> = 64$  Adressen möglich.

Die Adressen lassen sich in 8 Gruppen unterteilen: Adressjumper: Adressjumper:

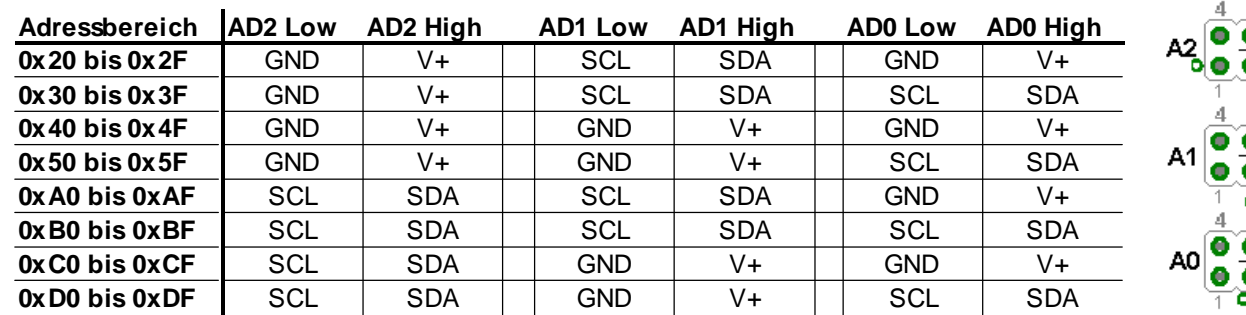

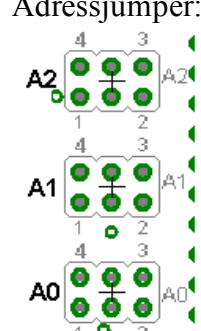

Für die C-Control II steht für die Ansteuerung das Modul i2ccnt2.c2 auf www.CC2Net.de zum Download bereit.

Für andere Controller kann die Ansteuerung dem Datenblatt des ICs des MAX7311 entnommen werden.

### **Jumperstellungen:**

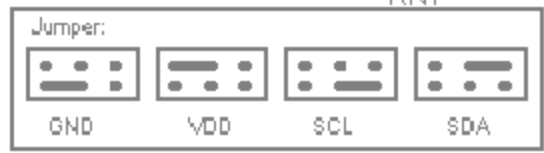

## **Bauteileliste:**

1x MAX7311AWG 2x C-MOS 4040 1x Spannungsregler 78S05 (nur Option R) 1x Diode 1N4148 (nur Option R) 2x 100nF Keramik (ohne Option R) 3x 100nF Keramik (mit Option R) 1x 47µF Keramik (ohne Option R) 2x 47µF Keramik (mit Option R) 2x 330Ω 1/4W 2x 10kΩ 1/4W 3x Stiftleiste 2x3pol. 3x Jumper 1x Printklemme 2pol. (passend zum Hutschienengehäuse) 3x Printklemmen 3pol. (passend zum Hutschienengehäuse)

**Bestückungsplan:**  $2pol.$ 

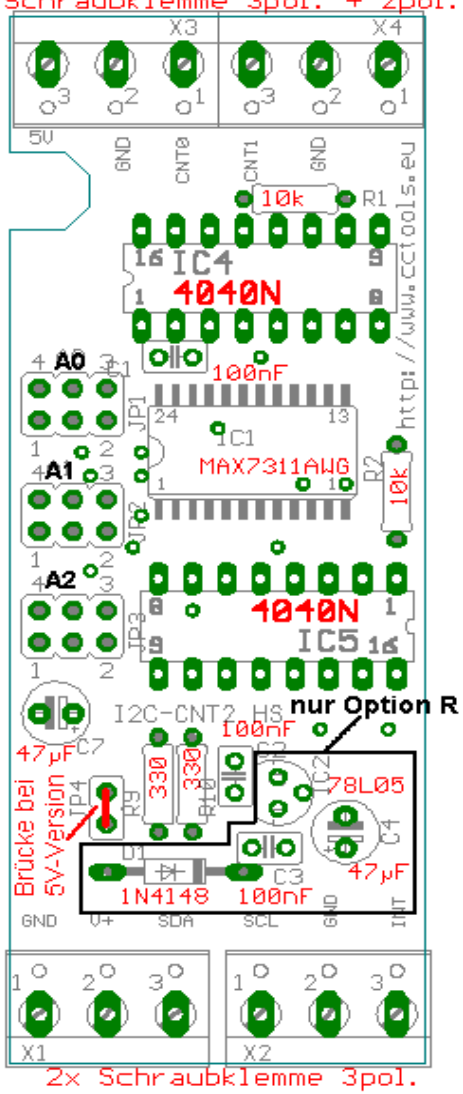

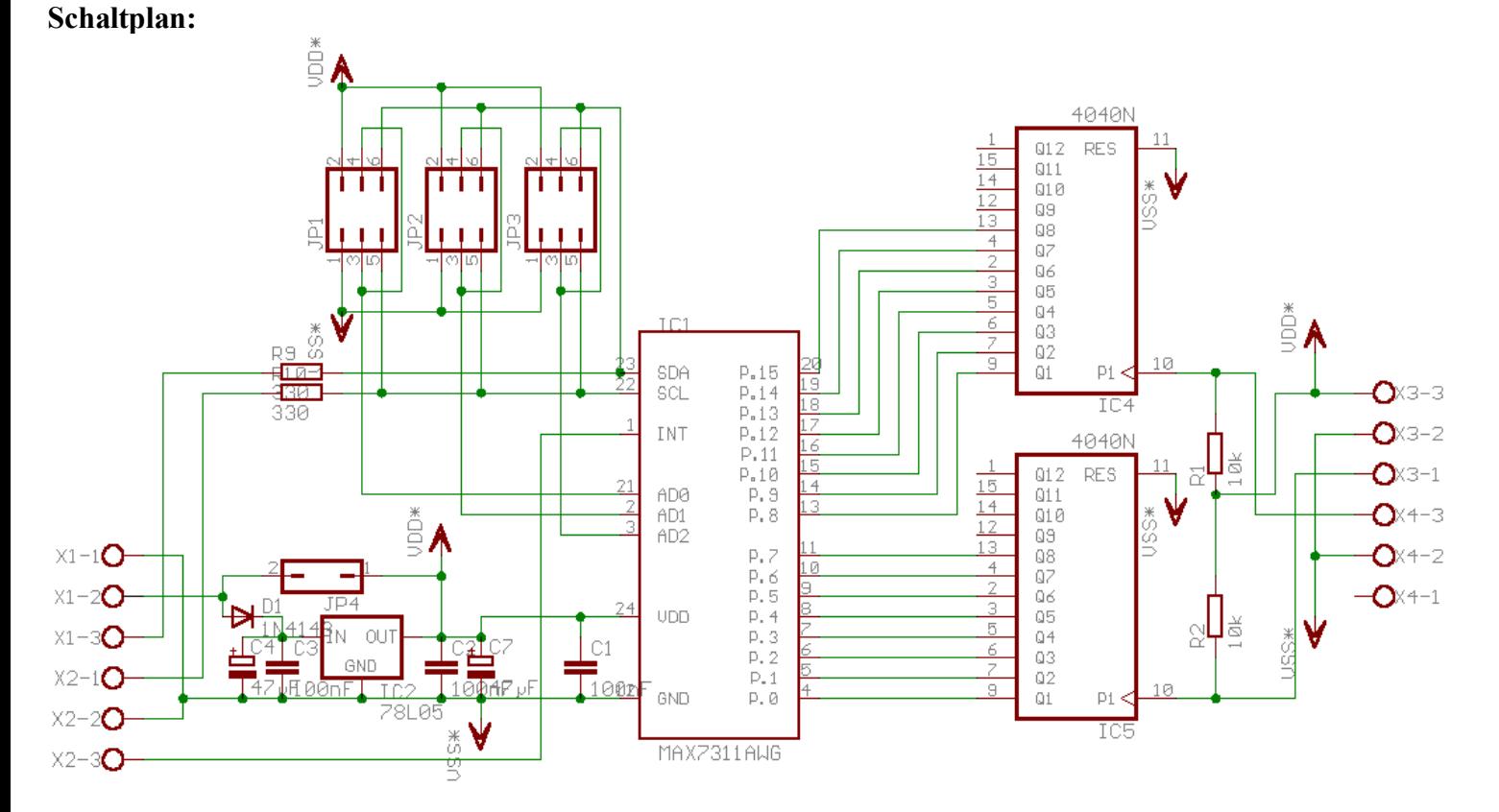